## **Copia autenticada electrónica (compulsa digital) de documentos en soporte papel**

- Orden de 11 de octubre de 2006, por la que se establece la utilización de medios electrónicos para la expedición de copias autenticadas.
- Decreto 204/1995, de 29 de agosto, de medidas organizativas para los servicios administrativos de atención directa a los ciudadanos (Capítulo IV. Presentación de documentos y obtención de copias)

• La Dirección General de Administración Electrónica y Calidad de los Servicios ha desarrollado una aplicación informática que posibilita la expedición de copias autenticadas electrónicamente de documentos originales en soporte papel.

- Objetivo: posibilitar la tramitación electrónica integral de expedientes administrativos, incorporando a los sistemas informáticos de tramitación, imágenes electrónicas de los documentos en soporte papel, con plenas garantías jurídicas.
- Hacia el expediente electrónico y la oficina sin papeles.
- La copia autenticada electrónica de documentos originales en soporte papel se realizará produciendo un fichero en un formato que permita mostrar en la pantalla del ordenador la imagen obtenida y exacta del documento original a cotejar.
- Se realizará una diligencia de autenticación electrónica (firma) por parte del funcionario competente.

• Competencia para la compulsa digital: jefaturas de sección y órganos asimilados responsables de cada Registro General de Documentos. De no existir tales jefaturas de sección, la competencia corresponderá a la jefatura del servicio o secretaría general bajo cuya responsabilidad se gestione la función de Registro General de Documentos (arts. 21.2 y 23 del Decreto 204/1995, de 29 de agosto)

## • Escenarios de uso:

- Copia autenticada ante presentador presencial, en oficina de registro.

- Copia autenticada, en las unidades administrativas de tramitación y gestión, de documentos en soporte papel presentados que ya constan en los expedientes, para su digitalización e incorporación a un sistema de información.

- 1) "Escaneo" del documento en soporte papel. Obtención del documento digitalizado. Preparación del documento digitalizado.
- 2) Cumplimentación de la "ficha de datos" del documento (datos del titular, descripción del documento)
- 3) Cotejo visual y firma electrónica.
- 4) Obtención de la diligencia de autenticación.
- 5) Impresión (opcional) de la diligencia de autenticación firmada (p.e. para su entrega a la persona que presenta el documento para su compulsa).
- La firma de la diligencia electrónica de compulsa requiere que el funcionario disponga de certificado digital.
- En la diligencia electrónica se muestra la identificación del firmante de la copia autenticada, así como del centro directivo u órgano al que está adscrito y del puesto de trabajo.
- Información procedente del sistema SIRhUS.
- El documento electrónico de diligencia de autenticación debe poder "enviarse" al sistema de Trayectoria Digital de la Ciudadanía andaluza.
- Desde la web Clara el ciudadano, previa identificación mediante certificado digital, podrá consultar los documentos compulsados electrónicamente, existentes en el sistema de TDC, de los que sea titular.

• El ciudadano dispondrá del derecho de no aportar ante la Junta de Andalucía un documento original en soporte papel que haya sido compulsado electrónicamente y que esté disponible en el sistema de TDC.

• El acceso a los documentos autenticados electrónicamente debe realizarse de manera controlada y particularizando por documento. No debe ser posible el acceso general o la "exploración" por parte de una aplicación informática a los documentos asociados a un titular.

- • El principio de especialidad – cada documento está vinculado a un concreto expediente – debe impedir que las Administraciones Públicas "buceen" en los archivos electrónicos de sus órganos administrativos, o de las demás Administraciones, para analizar todos los documentos correspondientes a un ciudadano para verificar si es pertinente utilizarlo en un expediente distinto del inicial en que obra.
- • Ello no debe estar permitido, pero si es el propio interesado el que solicita la incorporación de un documento o dato ubicado en un expediente y que considera relevante para otro expediente, entonces lo que se hace es facilitar la vida a los ciudadanos excusándoles de presentar documentos que ya obran en alguna de las Administraciones Públicas.

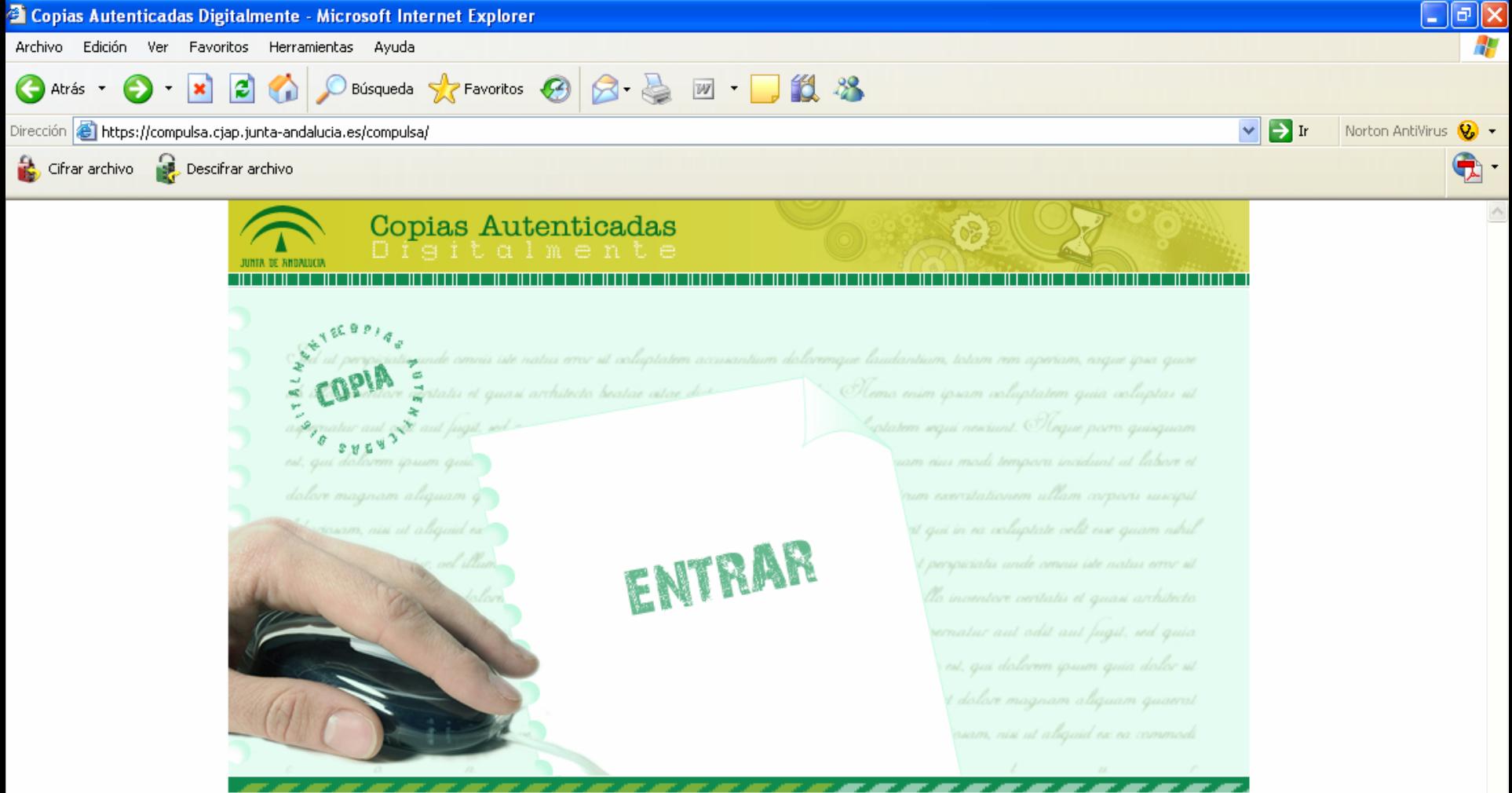

Para la entrada en la aplicación será necesario disponer de un Certificado Digital

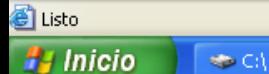

1 Intranet local

## • Ejemplo de pie de la diligencia electrónica de autenticación

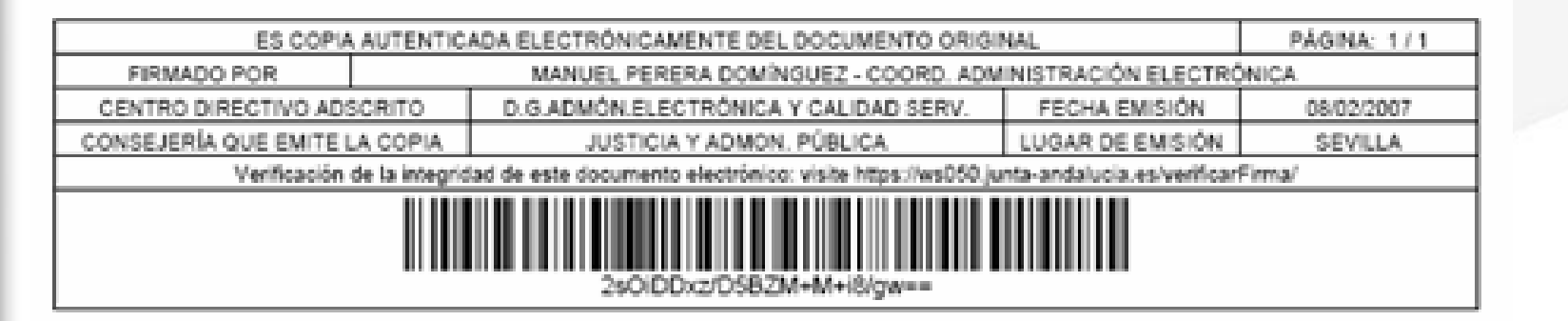

- Teléfono de soporte técnico de la aplicación informática: 30 93 31
- Acceso a la aplicación informática: *https://compulsa.cjap.junta-andalucia.es/compulsa/*
- Apartado "Oficina Virtual" del escritorio de la Intranet de la Consejería en la dirección:

*http://intranet.cjap.junta-andalucia.es/escritorio/*